ФИО: Усынин Максим Валерьевич<br>Лолжность: Ректор **ЧАСТНОЕ Образова гельное учреждение высшего образования** Дата подписания: 03.10**. NI & WI& WAY H A po** дный Институт Дизайна и Сервиса» **(ЧОУВО МИДиС)** Кафедра математики и информатики Должность: Ректор Уникальный программный ключ: f498e59e83f65dd7c3ce7bb8a25cbbabb33ebc58

> УТВЕРЖДАЮ  $n_{\rm H}$ Ректор **MARCHARD BLOWS**  $\iota$ ,  $\mathbb{Z}^n \in \mathbb{Z}$ 29» мая 2023 г.

# **РАБОЧАЯ ПРОГРАММА ДИСЦИПЛИНЫ Б1.В.ДВ.01.02 ТЕХНОЛОГИИ РАЗРАБОТКИ WEB-ПРИЛОЖЕНИЙ**

Направление подготовки 09.03.03 Прикладная информатика Направленность (профиль) Прикладная информатика в экономике Квалификация выпускника: бакалавр Форма обучения: очная Год набора 2020

Челябинск 2023

Рабочая программа дисциплины «Технологии разработки WEB-приложений» разработана на основе Федерального государственного образовательного стандарта высшего образования по направлению подготовки 09.03.03 Прикладная информатика (уровень бакалавриата) (Приказ Министерства образования и науки РФ от 19 сентября 2017 г. N 922)

Автор-составитель: старший преподаватель кафедры математики и информатики, к.фт.н. С.С. Чеботарев

Рабочая программа утверждена на заседании кафедры математики и информатики. Протокол № 10 от 29 мая 2023 г.

Заведующий кафедрой математики и информатики, к.т.н. Л. Ю. Овсяницкая

# СОДЕРЖАНИЕ

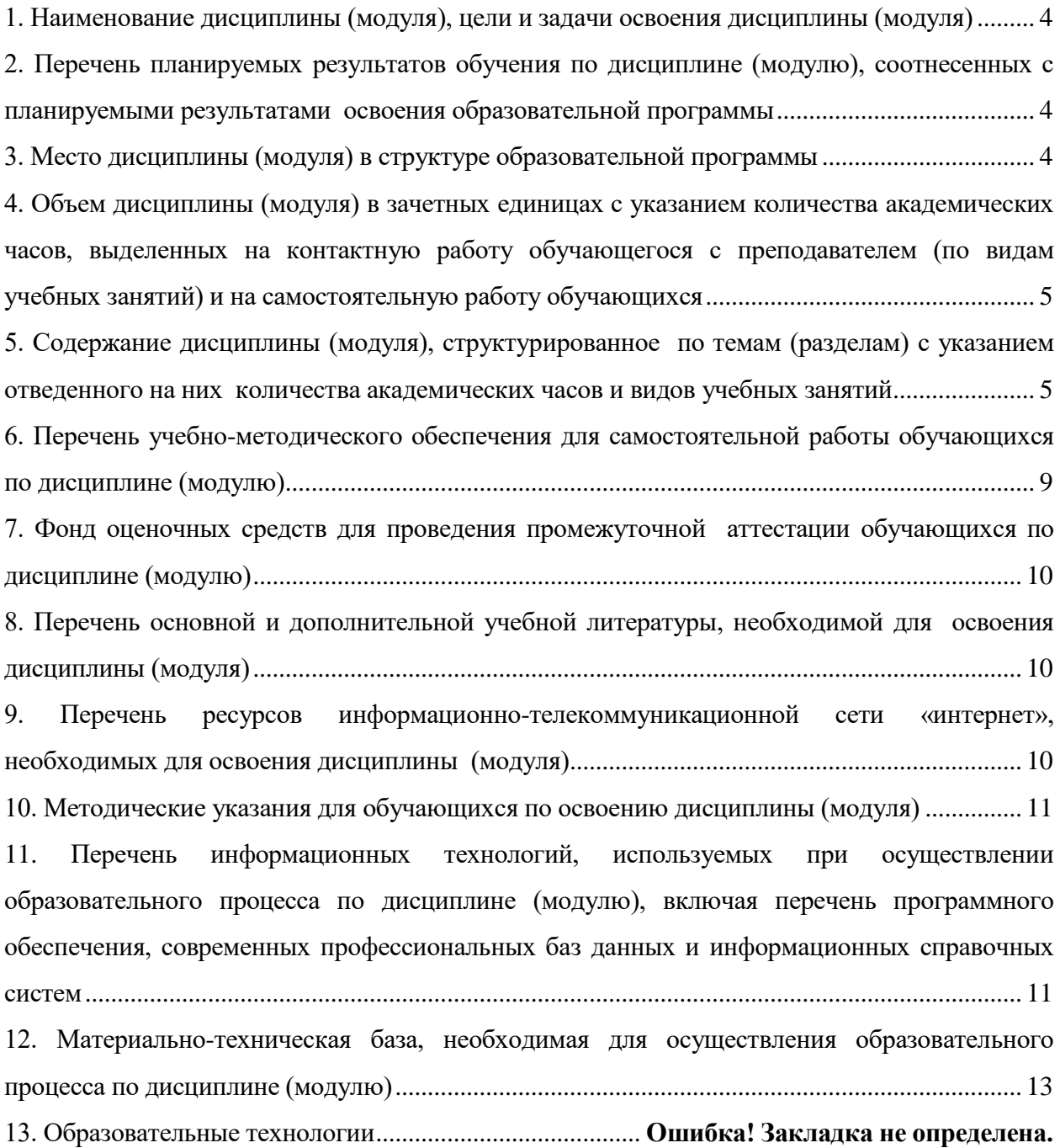

### <span id="page-3-0"></span>**1. НАИМЕНОВАНИЕ ДИСЦИПЛИНЫ (МОДУЛЯ), ЦЕЛИ И ЗАДАЧИ ОСВОЕНИЯ ДИСЦИПЛИНЫ (МОДУЛЯ)**

#### **1.1. Наименование дисциплины**

Б1.В.ДВ.01.02 Технологии разработки WEB-приложений

#### **1.2. Цель дисциплины**

В ознакомлении обучающихся с технологиями разработки одностраничных WEB-приложений. Задачей курса является рассмотрение основ создания приложений на основе фреймворков AngularJS, Angular2, React.

#### **1.3. Задачи дисциплины**

В ходе освоения дисциплины студент должен решать такие задачи как:

- понимать структуру web-приложений;
- знать основные принципы работы одностраничных WEB-приложений;

 знать достоинства и недостатки популярных фреймворков для создания одностраничных WEB-приложений;

- использовать языки CSS, JS:
- понимать архитектуру MVC и web-компонент.

### <span id="page-3-1"></span>**2. ПЕРЕЧЕНЬ ПЛАНИРУЕМЫХ РЕЗУЛЬТАТОВ ОБУЧЕНИЯ ПО ДИСЦИПЛИНЕ (МОДУЛЮ), СООТНЕСЕННЫХ С ПЛАНИРУЕМЫМИ РЕЗУЛЬТАТАМИ ОСВОЕНИЯ ОБРАЗОВАТЕЛЬНОЙ ПРОГРАММЫ**

Процесс изучения дисциплины «Технологии разработки WEB-приложений» направлен на формирование следующих компетенций:

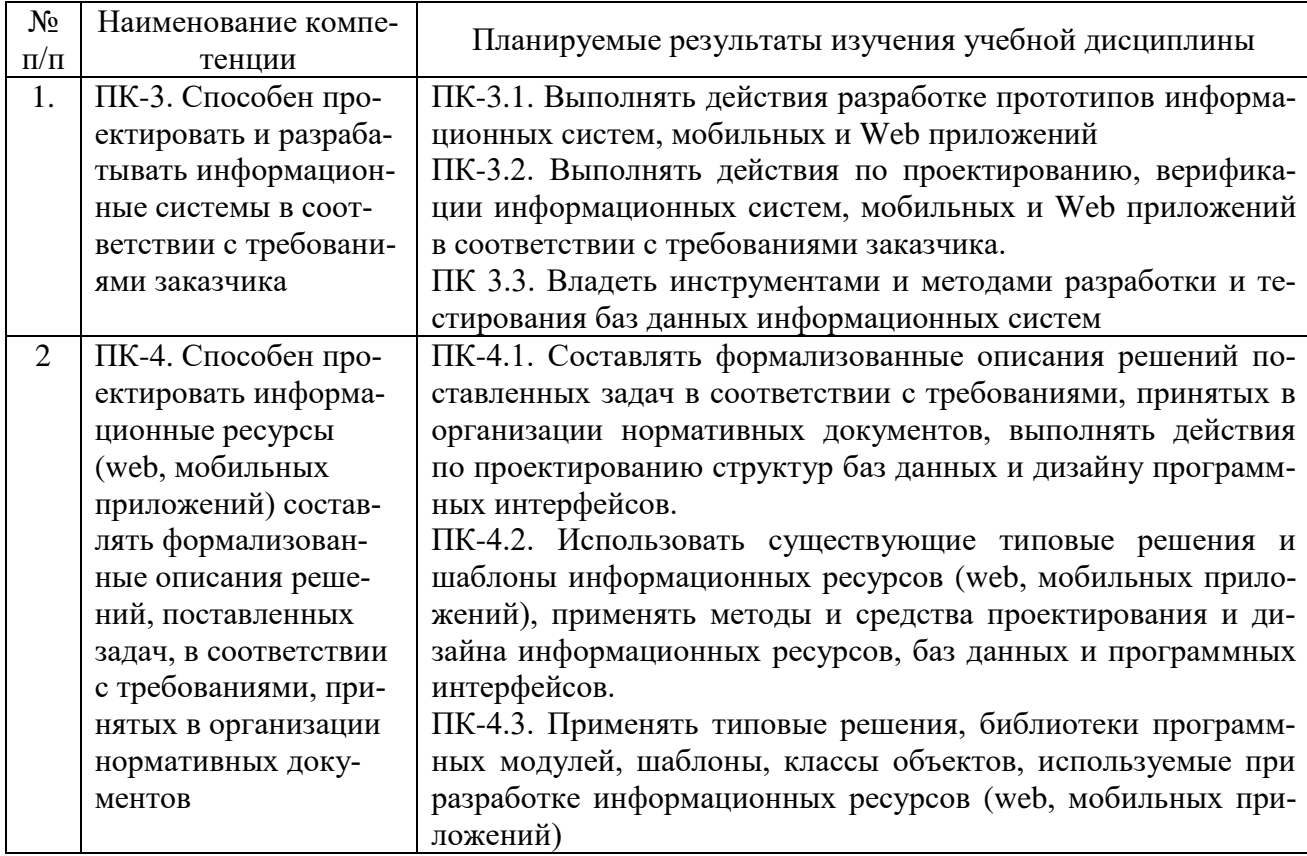

### <span id="page-3-2"></span>**3. МЕСТО ДИСЦИПЛИНЫ (МОДУЛЯ) В СТРУКТУРЕ ОБРАЗОВАТЕЛЬНОЙ ПРОГРАММЫ**

Учебная дисциплина «Технологии разработки web-приложений» относится к дисциплинам по выбору вариативной части учебного плана по основной профессиональной образовательной программе по направлению подготовки 09.03.03 Прикладная информатика, направленность (профиль) Прикладная информатика в экономике.

Для изучения данной учебной дисциплины необходимы знания, умения и навыки, формируемые предшествующими дисциплинами: «Базы данных».

Перечень последующих учебных дисциплин, для которых необходимы знания, умения и навыки, формируемые данной учебной дисциплиной: «Web-технологии».

## <span id="page-4-0"></span>**4. ОБЪЕМ ДИСЦИПЛИНЫ (МОДУЛЯ) В ЗАЧЕТНЫХ ЕДИНИЦАХ С УКАЗАНИ-ЕМ КОЛИЧЕСТВА АКАДЕМИЧЕСКИХ ЧАСОВ, ВЫДЕЛЕННЫХ НА КОНТАКТ-НУЮ РАБОТУ ОБУЧАЮЩЕГОСЯ С ПРЕПОДАВАТЕЛЕМ (ПО ВИДАМ УЧЕБ-НЫХ ЗАНЯТИЙ) И НА САМОСТОЯТЕЛЬНУЮ РАБОТУ ОБУЧАЮЩИХСЯ**

Общая трудоемкость (объем) дисциплины составляет 12 зачетных единиц, 432 академических часа. Дисциплина изучается на 3 курсе, 5 семестре.

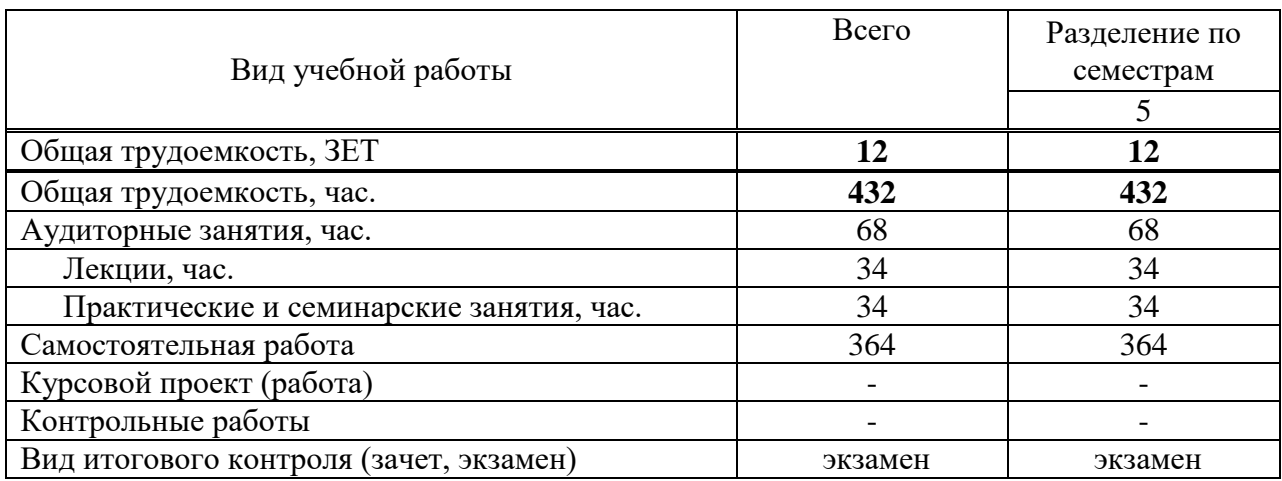

#### **Состав и объем дисциплины и виды учебных занятий**

## <span id="page-4-1"></span>**5. СОДЕРЖАНИЕ ДИСЦИПЛИНЫ (МОДУЛЯ), СТРУКТУРИРОВАННОЕ ПО ТЕМАМ (РАЗДЕЛАМ) С УКАЗАНИЕМ ОТВЕДЕННОГО НА НИХ КОЛИЧЕСТВА АКАДЕМИЧЕСКИХ ЧАСОВ И ВИДОВ УЧЕБНЫХ ЗАНЯТИЙ**

#### **5.1. Содержание дисциплины**

### **Раздел 1. Введение.**

**Тема 1.1.** Быстрый старт с AngularJS

Общая структура фреймворка.

Встроенные директивы и шаблонизация в AngularJS.

Двустороннее связывание.

Создание своих директив.

Вложенные директивы, наследование и передачи \$scope.

## **Тема 1.2.** Сервисы.

Организация service provider'ов и зависимостей.

Встроенные сервисы AngularJS.

Написание своих сервисов, отличия между реализациями провайдера.

Переопределение и расширение сторонних сервисов. Использование декораторов.

**Тема 1.3.** Редактирование данных, модель и формы в AngularJS

Модель, директива ng-model.

Удобная валидация форм, встроенные и свои директивы.

Импорт контроллера директивы и использование ng-model контроллера

Автоматичский показ ошибок, ng-message.

#### **Раздел 2. Архитектура**

**Тема 2.1.** Авторизация в приложении**.** 

Интерфейс для авторизации на AngularJS Интерцептор для проверки прав. Роль роутера в ограничеснии прав доступа

- **Тема 2.2.** Организация приложения на диске Файловая структура. WebPack для сборки.
- **Тема 2.3.** Более сложные директивы Использование сервиса \$compile. вложенные директивы с transclude.
- **Тема 2.4.** Автоматизированные тесты.

Unit-тесты и TDD (вместе с jasmine и karma).

Специфика тестирования сервисов, контроллеров и директив Функциональные(e2e) тесты с использованием protractor

#### **5.2. Тематический план**

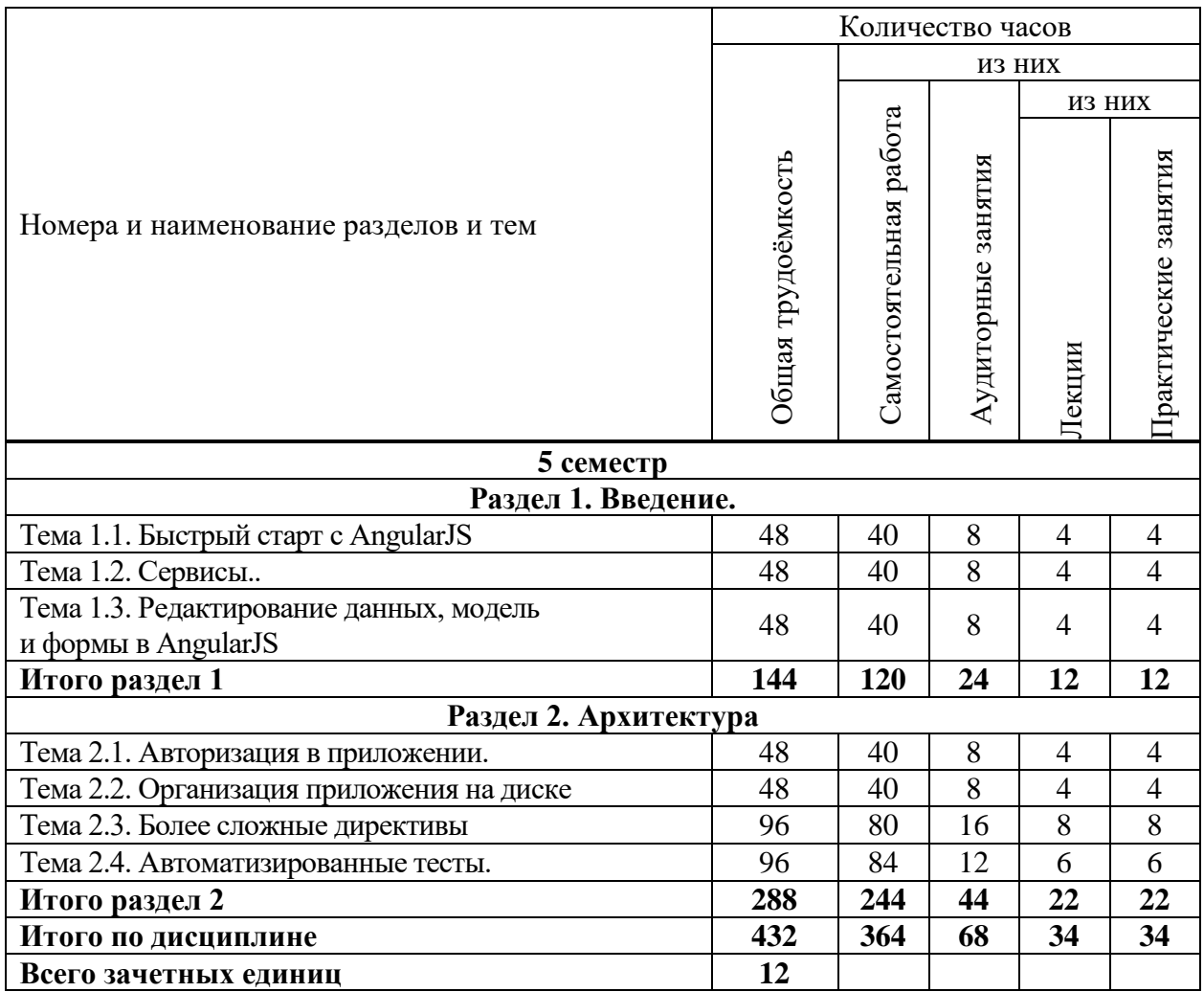

#### **5.3. Лекционные занятия**

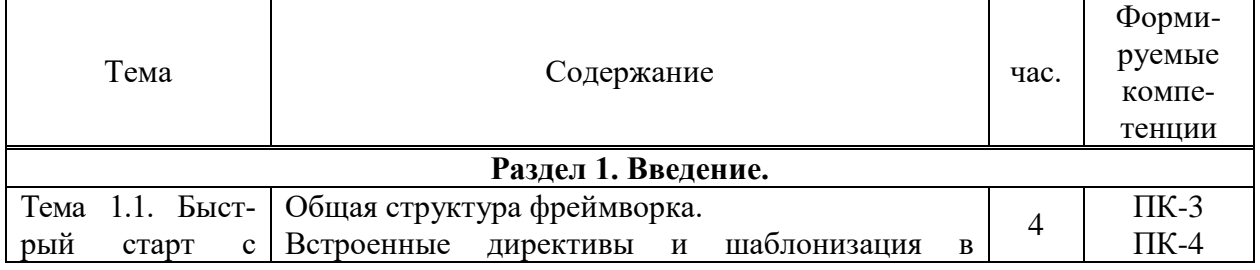

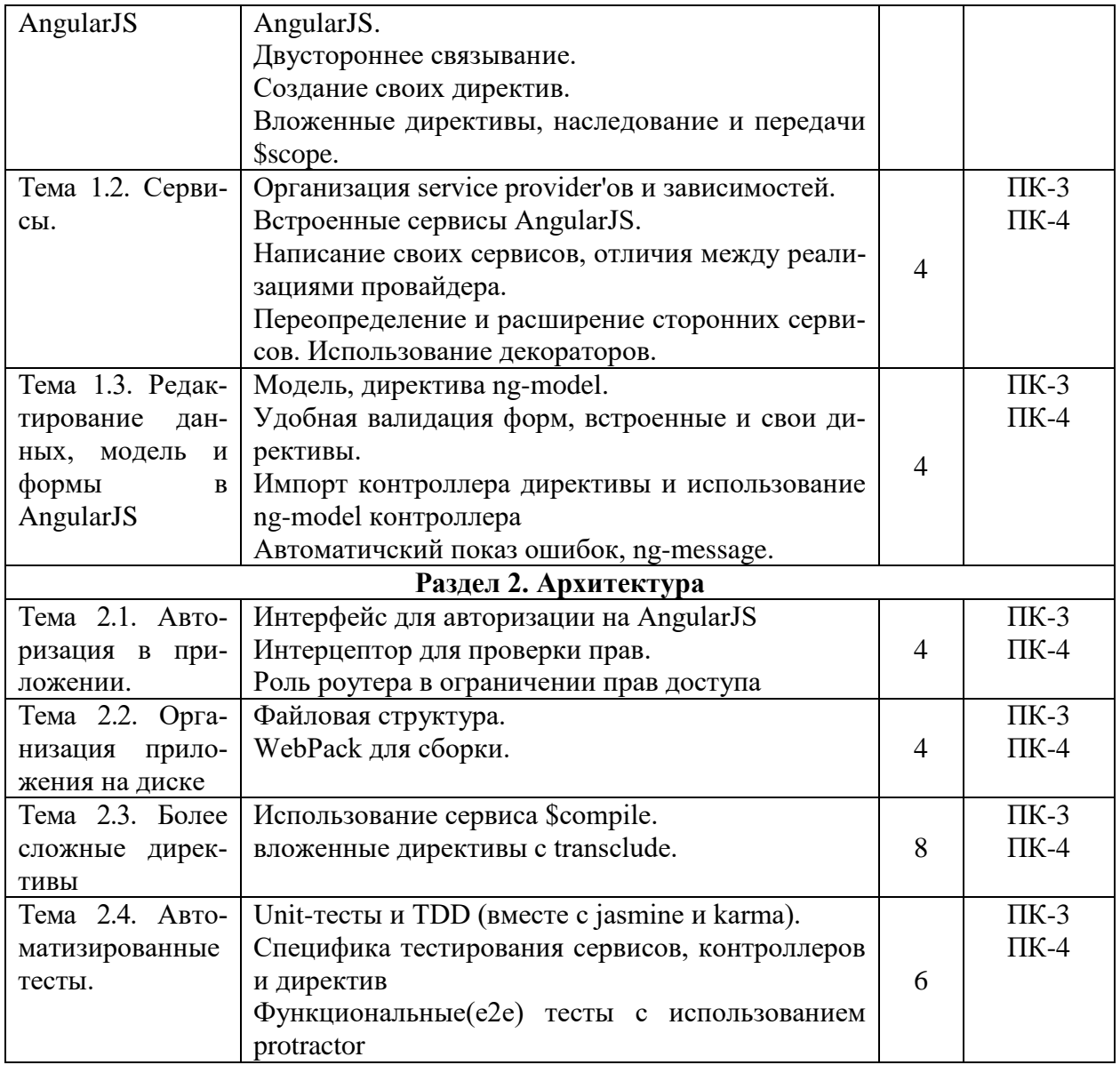

# **5.4. Практические занятия**

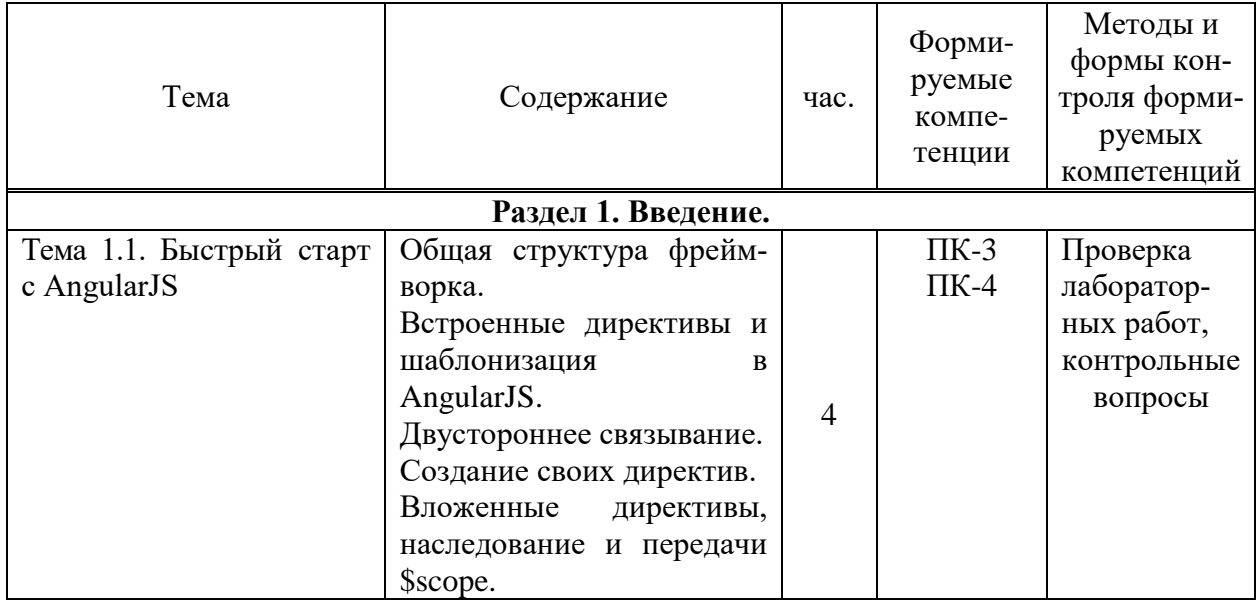

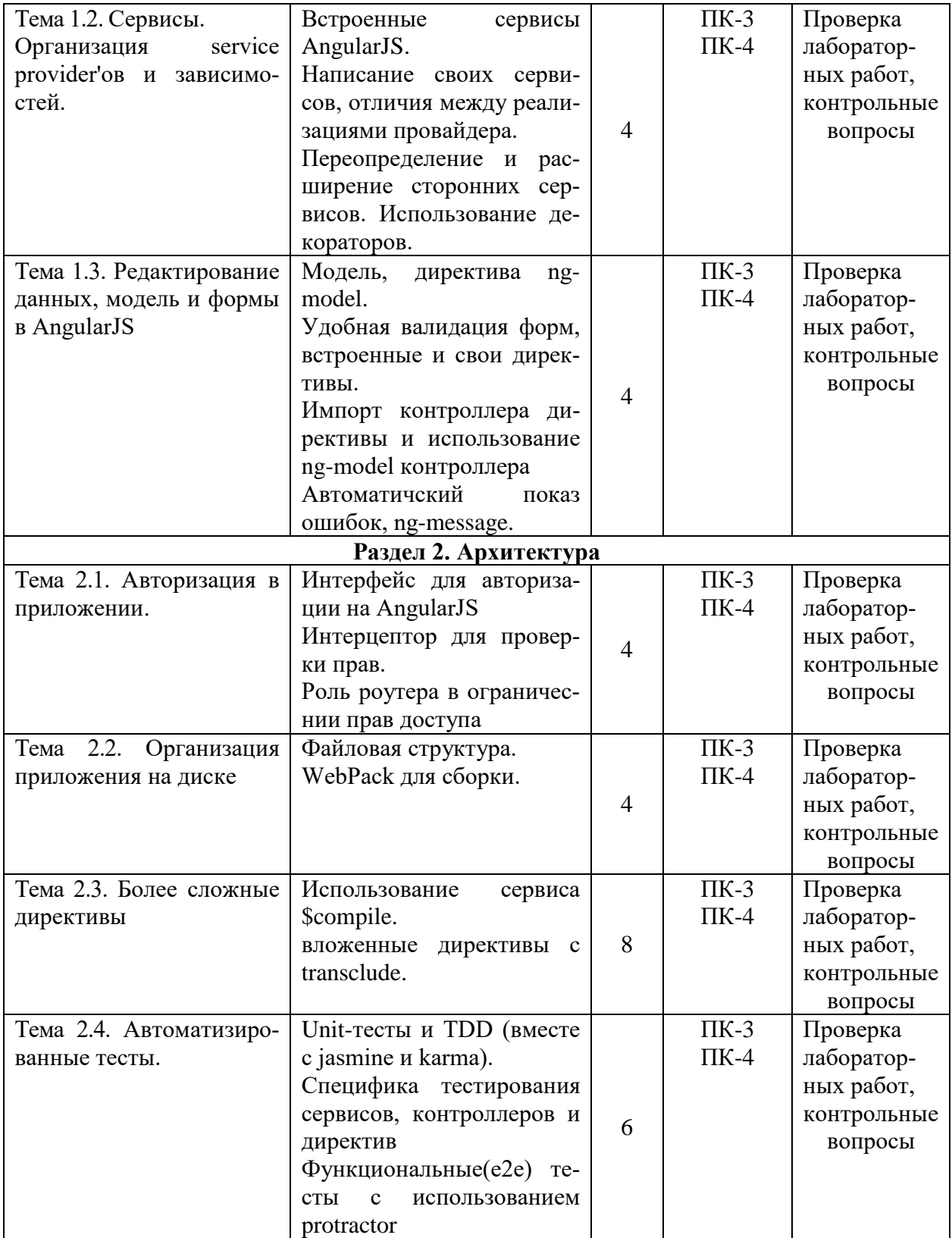

# **5.5 Самостоятельная работа обучающихся**

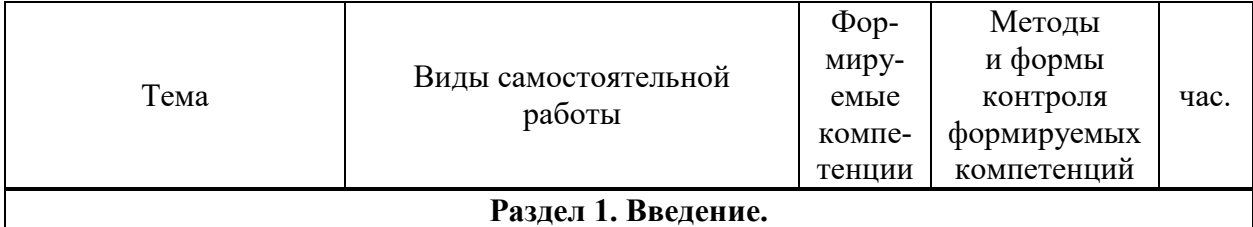

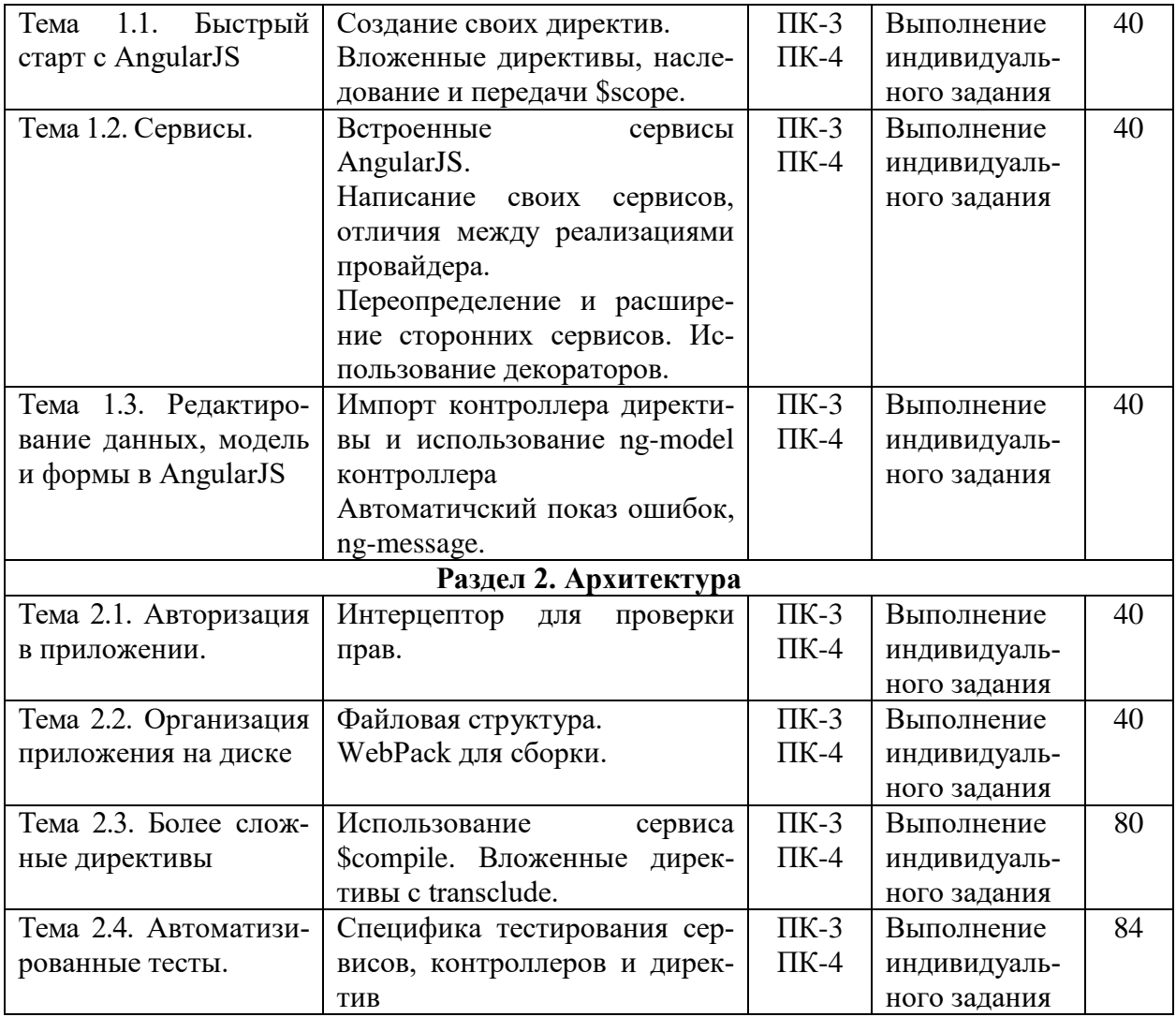

## <span id="page-8-0"></span>**6. ПЕРЕЧЕНЬ УЧЕБНО-МЕТОДИЧЕСКОГО ОБЕСПЕЧЕНИЯ ДЛЯ САМОСТОЯ-ТЕЛЬНОЙ РАБОТЫ ОБУЧАЮЩИХСЯ ПО ДИСЦИПЛИНЕ (МОДУЛЮ)**

Основными видами самостоятельной работы являются:

- изучение лекционного материала по конспекту с использованием рекомендованной литературы; (отработка изучаемого материала по печатным и электронным источникам, конспектам лекций);
- написание конспекта-первоисточника;
- завершение практических работ и оформление отчётов;
- подготовка докладов и информационных сообщений на заданные темы и их слайдового сопровождения;
- подготовка материала-презентации.

Учебно-методические пособия для самостоятельной работы обучающихся по дисциплине «Технологии разработки WEB-приложений»:

1. Методические указания для выполнения внеаудиторной самостоятельной работы студентов по дисциплине: «Технологии разработки WEB-приложений» / С.С. Чеботарев - Челябинск: ЧОУВО МИДиС, 2018.

2. Информатика и программирование [Текст]: практическое руководство.- Челябинск : НОУВПО РБИУ, 2013.-PDF.-Электрон. данные.

[\(http://portal.rbiu.ru/docs/manage/Электронные%20ресурсы/Чеботарев%20С.С.%20%20Инф](http://portal.rbiu.ru/docs/manage/Электронные%20ресурсы/Чеботарев%20С.С.%20%20Информатика%20и%20программирование.%20Практическое%20руководство,%202013.pdf) [орматика%20и%20программирование.%20Практическое%20руководство,%202013.pdf\)](http://portal.rbiu.ru/docs/manage/Электронные%20ресурсы/Чеботарев%20С.С.%20%20Информатика%20и%20программирование.%20Практическое%20руководство,%202013.pdf)

Для обеспечения самостоятельной работы студентов образовательная организация предоставляет библиотечные ресурсы, электронные библиотечные ресурсы

### <span id="page-9-0"></span>**7. ФОНД ОЦЕНОЧНЫХ СРЕДСТВ ДЛЯ ПРОВЕДЕНИЯ ПРОМЕЖУТОЧНОЙ АТТЕСТАЦИИ ОБУЧАЮЩИХСЯ ПО ДИСЦИПЛИНЕ (МОДУЛЮ)**

Фонд оценочных средств (ФОС) по дисциплине «Технологии разработки WEBприложений» представлен отдельным документом и является частью рабочей программы

### <span id="page-9-1"></span>**8. ПЕРЕЧЕНЬ ОСНОВНОЙ И ДОПОЛНИТЕЛЬНОЙ УЧЕБНОЙ ЛИТЕРАТУРЫ, НЕОБХОДИМОЙ ДЛЯ ОСВОЕНИЯ ДИСЦИПЛИНЫ (МОДУЛЯ)**

#### *Основная литература:*

1.Сысолетин, Е. Г. Разработка интернет-приложений : учебное пособие для вузов / Е. Г. Сысолетин, С. Д. Ростунцев ; под науч. ред. Л. Г. Доросинского. — М. : Юрайт, 2018. — 90 с. — Режим доступа : www.biblio-online.ru/book/3DC621E0-332B-48EC-90B8- 7715CA11ED85.

2.Тузовский, А. Ф. Проектирование и разработка web-приложений : учебное пособие для бакалавриата / А. Ф. Тузовский. — М. : Юрайт, 2018. — 218 с. —Режим доступа : [www.biblio-online.ru/book/9647E367-C8C0-4E0B-B80C-EC0195497717.](http://www.biblio-online.ru/book/9647E367-C8C0-4E0B-B80C-EC0195497717)

3. Чеботарев, С.С. WEB-технологии [Электронный ресурс]: конспект лекций Часть 1.-Челябинск: изд-во НОУВПО РБИУ, 2013.-PDF.

4. Чеботарев, С.С. WEB-технологии [Электронный ресурс] : практическое руководство.-Челябинск : изд-во НОУВПО РБИУ, 2013.-PDF.

#### *Дополнительная литература:*

1.Джерол, С. Секреты разработки Web-приложений на Visual Basik 5 [Текст] / С. Джерол. - СПб : Питер, 1998. - 400с. : ил.

2.Зельдман, Д. Web-дизайн по стандартам / Дж.Зельдман. - М.: НТ Пресс, 2005. - 440с. - (Школа Web-мастерства).

3.Томас, Д. Гибкая разработка веб-приложений в среде Rails [Текст] / Д.Томас,Д.Х.Хэнссон. - СПб : Питер, 2008. - 716с. : ил. - (Библиотека программиста).

4.Холмогоров, В. Основы Web-мастерства [Текст] : учебный курс / В.Холмогоров. - СПб.: Питер, 2001. - 352с.

5. Якобсон, Й. Концепция разработки Web-сайтов: Как успешно разработать webсайт с применением мультимедийных технологий / Й.Якобсон. - М.: НТ Пресс, 2006. - 512с. - (Школа Web-мастерства).

Журналы:

Chip с DVD / Чип с DVD

LINUX Format

Информатика и образование

#### <span id="page-9-2"></span>**9. ПЕРЕЧЕНЬ РЕСУРСОВ ИНФОРМАЦИОННО-ТЕЛЕКОММУНИКАЦИОННОЙ СЕТИ «ИНТЕРНЕТ», НЕОБХОДИМЫХ ДЛЯ ОСВОЕНИЯ ДИСЦИПЛИНЫ (МОДУЛЯ)**

Для выполнения заданий, предусмотренных рабочей программой используются рекомендованные Интернет-сайты, ЭБС.

*Электронные образовательные ресурсы*

Информатика и программирование [Текст]: практическое руководство.-Челябинск : НОУВПО РБИУ, 2013.-PDF.-Электрон. данные.

http://portal.rbiu.ru/docs/manage/Электронные%20ресурсы/Чеботарев%20С.С.%20%20Инфо рматика%20и%20программирование.%20Практическое%20руководство,%202013.pdf

## <span id="page-10-0"></span>**10. МЕТОДИЧЕСКИЕ УКАЗАНИЯ ДЛЯ ОБУЧАЮЩИХСЯ ПО ОСВОЕНИЮ ДИСЦИПЛИНЫ (МОДУЛЯ)**

Самостоятельная работа заключается в изучении отдельных тем курса по заданию преподавателя по рекомендуемой им учебной литературе, в подготовке к решению задач и разработке проектов. Самостоятельная творческая работа оценивается преподавателем и/или студентами в диалоговом режиме. Такая технология обучения способствует развитию коммуникативности, умений вести дискуссию и строить диалог, аргументировать и отстаивать свою позицию, анализировать учебный материал.

Тематика практических и самостоятельных работ имеет профессиональноориентированный характер и непосредственную связь рассматриваемых вопросов с вашей профессиональной деятельностью.

В изучении курса используются интерактивные обучающие методы: развивающей кооперации, метод проектов, которые позволяют формировать навыки совместной (парной и командной) работы (составление алгоритмов, проектирование программных решений, разработка и отладка программ), а также строить профессиональную речь, деловое общение.

Оценивание Вашей работы на занятиях организовано 1) в форме текущего контроля, в рамках которого вы решите множество задач возрастающей сложности; 2) для проведения рубежного контроля организовано контрольное тестирование и выполнение проекта.

В подготовке самостоятельной работы преподаватель:

 учит работать с учебниками, технической литературой (в том числе на английском языке), специализированными веб-ресурсами

 развивает навыки самостоятельной постановки задач и выполнения всех этапов разработки программного решения;

• организует текущие консультации;

 знакомит с системой форм и методов обучения, профессиональной организацией труда, критериями оценки ее качества;

- организует разъяснения домашних заданий (в часы практических занятий);
- консультирует по самостоятельным творческим проектам учащихся;

 консультирует при подготовке к научной конференции, написании научной статьи, и подготовке ее к печати в сборнике студенческих работ;

Вместе с тем преподаватель организует системный контроль выполнения студентами графика самостоятельной работы; проводит анализ и дает оценку работы студентов в ходе самостоятельной работы.

Результаты своей работы вы можете отследить в личном кабинете электронноинформационной системы (веб-портал института), к чему имеют доступ и ваши родители

# <span id="page-10-1"></span>**11. ПЕРЕЧЕНЬ ИНФОРМАЦИОННЫХ ТЕХНОЛОГИЙ, ИСПОЛЬЗУЕМЫХ ПРИ ОСУЩЕСТВЛЕНИИ ОБРАЗОВАТЕЛЬНОГО ПРОЦЕССА ПО ДИСЦИПЛИНЕ (МОДУЛЮ), ВКЛЮЧАЯ ПЕРЕЧЕНЬ ПРОГРАММНОГО ОБЕСПЕЧЕНИЯ, СО-ВРЕМЕННЫХ ПРОФЕССИОНАЛЬНЫХ БАЗ ДАННЫХ И ИНФОРМАЦИОННЫХ СПРАВОЧНЫХ СИСТЕМ**

Eclipse java luna SR1 win32 7-Zip 1С: Предприятие. Комплект для высших и средних учебных заведений Mozilla Firefox Adobe Flash Player ActiveX Adobe Flash Player Plugin Adobe Reader ESET Endpoint Antivirus Microsoft™ Windows® 7 (DreamSpark Premium Electronic Software Delivery id700549166)

Windows® Internet Explorer® 11 (DreamSpark Premium Electronic Software Delivery id700549166)

Microsoft™ Office® Компоненты Windows Live Xampp IrfanView Java 7

Microsoft Project (DreamSpark Premium Electronic Software Delivery id700549166) программа управления проектами

Microsoft Visio (DreamSpark Premium Electronic Software Delivery id700549166) программная платформа для написания и запуска многофункциональных интернет-приложений

Microsoft Silverlight (DreamSpark Premium Electronic Software Delivery id700549166) программная платформа для написания и запуска многофункциональных Интернет-приложений

Microsoft Virtual PC SP1 (DreamSpark Premium Electronic Software Delivery id700549166) консоль, позволяющая создавать виртуальную среду операционных систем семейства Windows

Expression Studio 4 Ultimate (DreamSpark Premium Electronic Software Delivery id700549166) один из лучших инструментов проектирования, создания веб-сайтов

XNA Game Studio 4.0 (DreamSpark Premium Electronic Software Delivery id700549166) интегрированная среда разработки (IDE) для разработки игр

Microsoft .NET Framework (DreamSpark Premium Electronic Software Delivery id700549166) среда для создания обычных программ и веб-приложений для пользователя, который не собирается заниматься программированием

Microsoft™ DirectX® (DreamSpark Premium Electronic Software Delivery id700549166) набор API-функций, разработанных для решения задач, связанных с игровым видеопрограммированием Google Chrome

#### *Современные профессиональные базы данных и информационные справочные системы*

«Гарант аэро» «Система Главбух» КонсультантПлюс Научная электронная библиотека «Elibrary.ru».

# Сведения об электронно-библиотечной системе

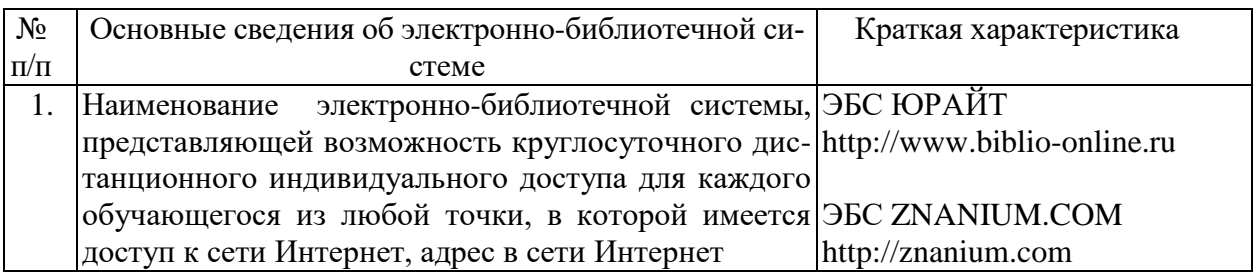

# <span id="page-12-0"></span>**12. МАТЕРИАЛЬНО-ТЕХНИЧЕСКАЯ БАЗА**, **НЕОБХОДИМАЯ ДЛЯ ОСУЩЕСТВ-ЛЕНИЯ ОБРАЗОВАТЕЛЬНОГО ПРОЦЕССА ПО ДИСЦИПЛИНЕ (МОДУЛЮ)**

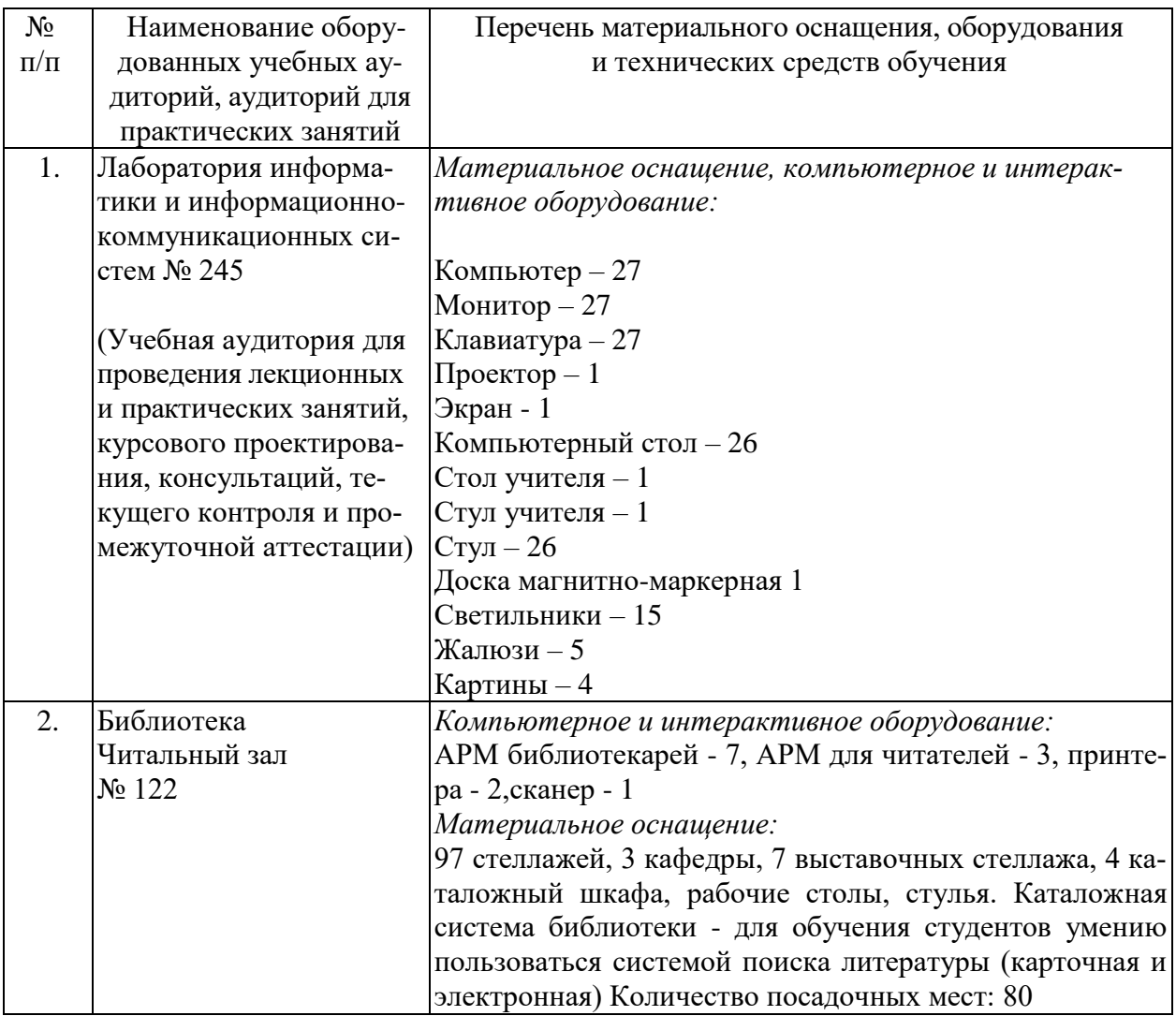